# **raspador Documentation**

*Release 0.2.2*

**Fernando Macedo**

September 21, 2015

#### Contents

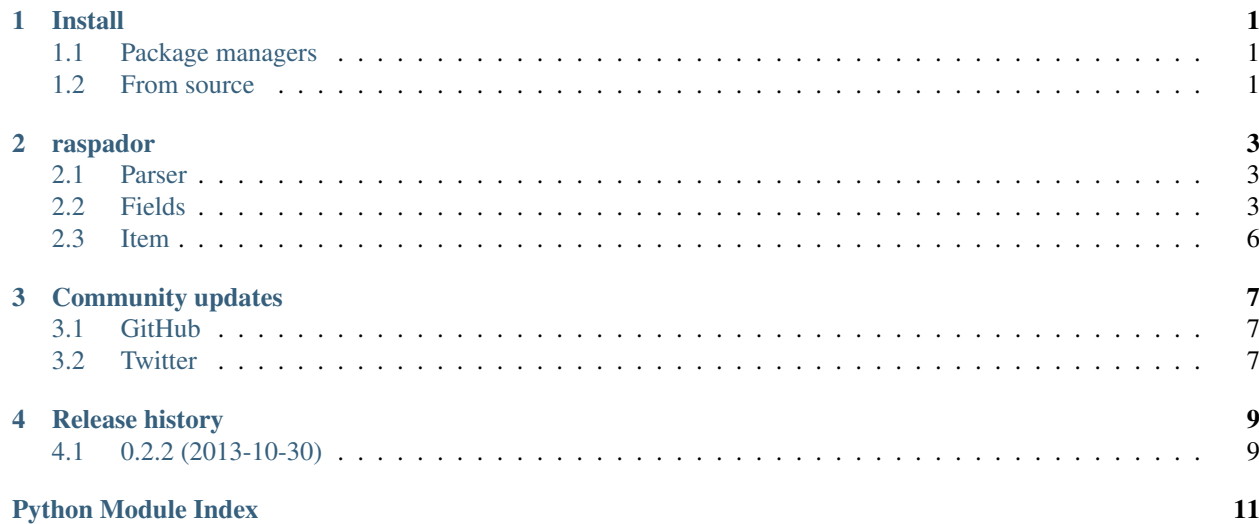

### **Install**

### <span id="page-4-1"></span><span id="page-4-0"></span>**1.1 Package managers**

You can install using pip or easy\_install.

PIP:

pip install raspador

Easy install:

```
easy_install raspador
```
### <span id="page-4-2"></span>**1.2 From source**

Download and install from source:

```
git clone https://github.com/fgmacedo/raspador.git
cd raspador
python setup.py install
```
#### **raspador**

<span id="page-6-4"></span><span id="page-6-0"></span>Library to extract data from semi-structured text documents.

It's best suited for data-processing in files that do not have a formal structure and are in plain text (or that are easy to convert).

#### <span id="page-6-1"></span>**2.1 Parser**

```
class raspador.parser.ParserMetaclass(name, bases, attrs)
     Collect data-extractors into a field collection and injects ParserMixin.
```

```
class raspador.parser.ParserMixin
```
A mixin that holds all base parser implementation.

```
default_item_class
    alias of Dictionary
```
**process\_item**(*item*) Allows final modifications at the object being returned

#### <span id="page-6-2"></span>**2.2 Fields**

Fields define how and what data will be extracted. The parser does not expect the fields explicitly inherit from [BaseField](#page-6-3), the minimum expected is that a field has at least a method *parse\_block*.

The fields in this file are based on regular expressions and provide conversion for primitive types in Python.

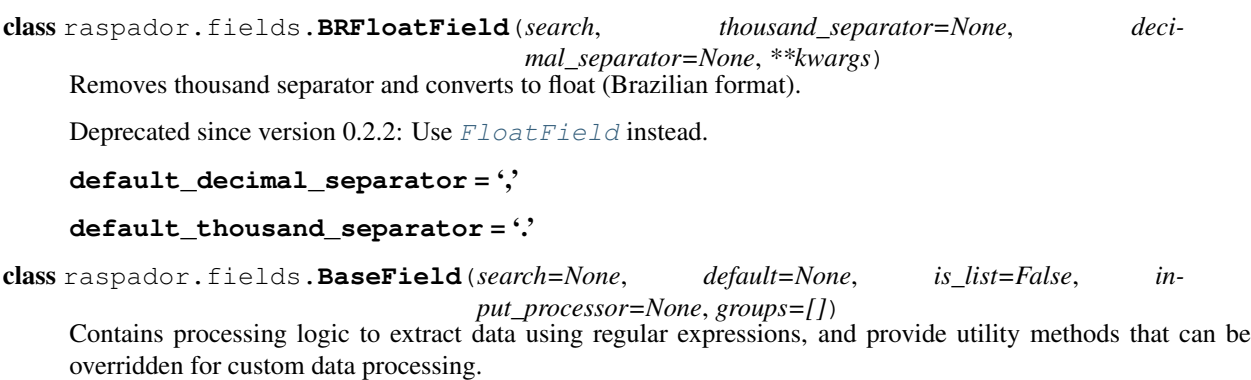

<span id="page-6-3"></span>Default behavior can be adjusted by parameters:

search

Regular expression that must specify a group of capture. Use parentheses for capturing:

```
\Rightarrow s = "02/01/2013 10:21:51 COO:022734"
>>> field = BaseField(search=r'COO:(\d+)')
>>> field.parse_block(s)
'022734'
```
The *search* parameter is the only by position and hence its name can be omitted:

```
\Rightarrow s = "02/01/2013 10:21:51 COO:022734"
\Rightarrow field = BaseField(r'COO:(\d+)')
>>> field.parse_block(s)
'022734'
```
input\_processor

Receives a function to handle the captured value before being returned by the field.

```
\Rightarrow s = "02/01/2013 10:21:51 COO:022734"
>>> def double(value):
... return int(value) * 2
...
>>> field = BaseField(r'COO:(\d+)', input_processor=double)
>>> field.parse block(s) # 45468 = 2 \times 2273445468
```
groups

Specify which numbered capturing groups do you want do process in.

You can enter a integer number, as the group index:

```
>>> s = "Contador de Reduções Z: 1246"
>>> regex = r'Contador de Reduç(ão|ões) Z:\s*(\d+)'
>>> field = BaseField(regex, groups=1, input_processor=int)
>>> field.parse_block(s)
1246
```
Or a list of integers:

```
>>> s = "Data do movimento: 02/01/2013 10:21:51"
>>> regex = r'^Data .*(movimento|cupom): (\d+)/(\d+)/(\d+)'
>>> c = BaseField(regex, groups=[1, 2, 3])
>>> c.parse_block(s)
['02', '01', '2013']
```
Note: If you do not need the group to capture its match, you can optimize the regular expression putting an *?:* after the opening parenthesis:

```
>>> s = "Contador de Reduções Z: 1246"
>>> field = BaseField(r'Contador de Reduç(?:ão|ões) Z:\s*(\d+)')
>>> field.parse_block(s)
```
'1246'

default

If assigned, the Parser will query this default if no value was returned by the field.

is\_list

<span id="page-8-1"></span>When specified, returns the value as a list:

```
\Rightarrow s = "02/01/2013 10:21:51 COO:022734"
>>> field = BaseField(r'COO:(\d+)', is_list=True)
>>> field.parse_block(s)
['022734']
```
By convention, when a field returns a list, the Parser accumulates values

returned by the field.

```
assign_class(cls, name)
     assign_parser(parser)
          Receives a weak reference of Parser
     parse_block(block)
     search
     setup()
          Hook to special setup required on child classes
     to_python(value)
          Converts parsed data to native python type.
class raspador.fields.BooleanField(search=None, default=None, is_list=False, in-
                                         put_processor=None, groups=[])
     Returns true if the block is matched by Regex, and is at least some value is captured.
     setup()
     to_python(value)
class raspador.fields.DateField(search=None, format_string=None, **kwargs)
     Field that holds data in date format, represented in Python by datetine.date.
          http://docs.python.org/library/datetime.html
     convertion_function(date)
     default_format_string = '%d/%m/%Y'
     to_python(value)
class raspador.fields.DateTimeField(search=None, format_string=None, **kwargs)
     Field that holds data in hour/date format, represented in Python by datetine.datetime.
          http://docs.python.org/library/datetime.html
     convertion_function(date)
     default_format_string = '%d/%m/%Y %H:%M:%S'
class raspador.fields.FloatField(search, thousand_separator=None, decimal_separator=None,
                                       **kwargs)
     Sanitizes captured value according to thousand and decimal separators and converts to float.
     default_decimal_separator = '.'
     default_thousand_separator = ','
     to_python(value)
class raspador.fields.IntegerField(search=None, default=None, is_list=False, in-
                                         put_processor=None, groups=[])
```
<span id="page-9-1"></span>**to\_python**(*value*)

class raspador.fields.**StringField**(*search=None*, *default=None*, *is\_list=False*, *input\_processor=None*, *groups=[]*)

**to\_python**(*value*)

### <span id="page-9-0"></span>**2.3 Item**

class raspador.item.**Dictionary**(*\*args*, *\*\*kwds*) Dictionary that exposes keys as properties for easy read access.

# **Community updates**

<span id="page-10-0"></span>If you'd like to stay up to date on the development of Raspador, there are several options:

## <span id="page-10-1"></span>**3.1 GitHub**

The best way to track the development of Raspador is through [the GitHub repo.](https://github.com/fgmacedo/raspador)

#### <span id="page-10-2"></span>**3.2 Twitter**

I often tweet about new features and releases of Raspador. Follow [@fgmacedo](https://twitter.com/fgmacedo) for updates.

### **Release history**

<span id="page-12-0"></span>0.2.3

• Linux line endings (thanks Jayson Reis - jaysonsantos)

## <span id="page-12-1"></span>**4.1 0.2.2 (2013-10-30)**

- More tests translated to en.
- More useful log messages.

#### API Changes:

- BaseField.\_setup renamed to BaseField.setup.
- FloatField has new parameters and defaults: thousand\_separator and decimal\_separator.
- BRFloatField is now deprecated in favor of FloatField parameters.

Looking for specific information? Try the genindex or modindex.

Python Module Index

<span id="page-14-0"></span>r

raspador.fields, [3](#page-6-2) raspador.item, [6](#page-9-0) raspador.parser, [3](#page-6-1)

#### A

assign\_class() (raspador.fields.BaseField method), [5](#page-8-1) assign\_parser() (raspador.fields.BaseField method), [5](#page-8-1)

#### B

BaseField (class in raspador.fields), [3](#page-6-4) BooleanField (class in raspador.fields), [5](#page-8-1) BRFloatField (class in raspador.fields), [3](#page-6-4)

### $\mathcal{C}$

convertion function() (raspador.fields.DateField method), [5](#page-8-1) convertion\_function() (raspador.fields.DateTimeField method), [5](#page-8-1)

### D

DateField (class in raspador.fields), [5](#page-8-1)

DateTimeField (class in raspador.fields), [5](#page-8-1)

```
default_decimal_separator (raspador.fields.BRFloatField
          attribute), 3
```

```
default_decimal_separator (raspador.fields.FloatField at-
         tribute), 5
```
default\_format\_string (raspador.fields.DateField attribute), [5](#page-8-1)

- default format string (raspador.fields.DateTimeField attribute), [5](#page-8-1)
- default\_item\_class (raspador.parser.ParserMixin attribute), [3](#page-6-4)

default\_thousand\_separator (raspador.fields.BRFloatField attribute), [3](#page-6-4)

default\_thousand\_separator (raspador.fields.FloatField attribute), [5](#page-8-1)

Dictionary (class in raspador.item), [6](#page-9-1)

### F

FloatField (class in raspador.fields), [5](#page-8-1)

### I

IntegerField (class in raspador.fields), [5](#page-8-1)

#### P

parse\_block() (raspador.fields.BaseField method), [5](#page-8-1) ParserMetaclass (class in raspador.parser), [3](#page-6-4) ParserMixin (class in raspador.parser), [3](#page-6-4) process\_item() (raspador.parser.ParserMixin method), [3](#page-6-4)

#### R

raspador.fields (module), [3](#page-6-4) raspador.item (module), [6](#page-9-1) raspador.parser (module), [3](#page-6-4)

#### S

search (raspador.fields.BaseField attribute), [5](#page-8-1) setup() (raspador.fields.BaseField method), [5](#page-8-1) setup() (raspador.fields.BooleanField method), [5](#page-8-1) StringField (class in raspador.fields), [6](#page-9-1)

#### T

to\_python() (raspador.fields.BaseField method), [5](#page-8-1) to\_python() (raspador.fields.BooleanField method), [5](#page-8-1) to\_python() (raspador.fields.DateField method), [5](#page-8-1) to\_python() (raspador.fields.FloatField method), [5](#page-8-1) to\_python() (raspador.fields.IntegerField method), [5](#page-8-1) to\_python() (raspador.fields.StringField method), [6](#page-9-1)